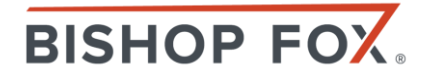

# The Active Directory Kill Chain

IS YOUR COMPANY AT RISK?

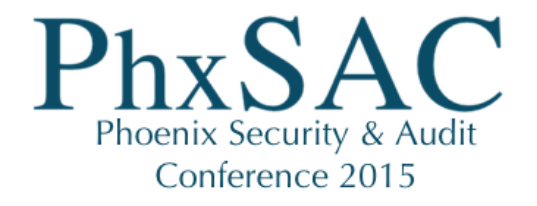

September 10, 2015

## Who Are We?

BISHOP FOX

Kevin Sugihara Senior Security Analyst

- Representing the Red Team
- Certified hacker
	- OSCP
	- GPEN
	- GPXN
	- GPPA

Matthew Gleason Senior Security Analyst

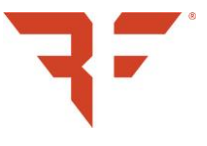

- Representing the Blue Team
- Software engineer gone white hat hacker

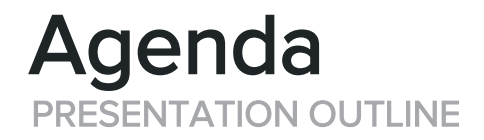

### Introduction to Active Directory

### Exploit Overview

- Step-by-step Walkthrough
- Impact Summary

### Remediation and Defense

- Fixing the Problems
- Looking Ahead

### Final Wrap-up

Active Directory provides centralized authentication and authorization capabilities to an organization and typically acts as an organization's main identity database.

— MICROSOFT

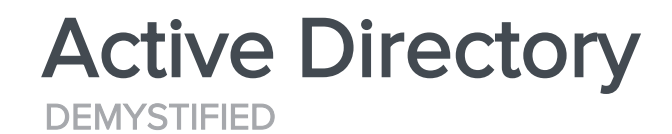

## Keys to the kingdom

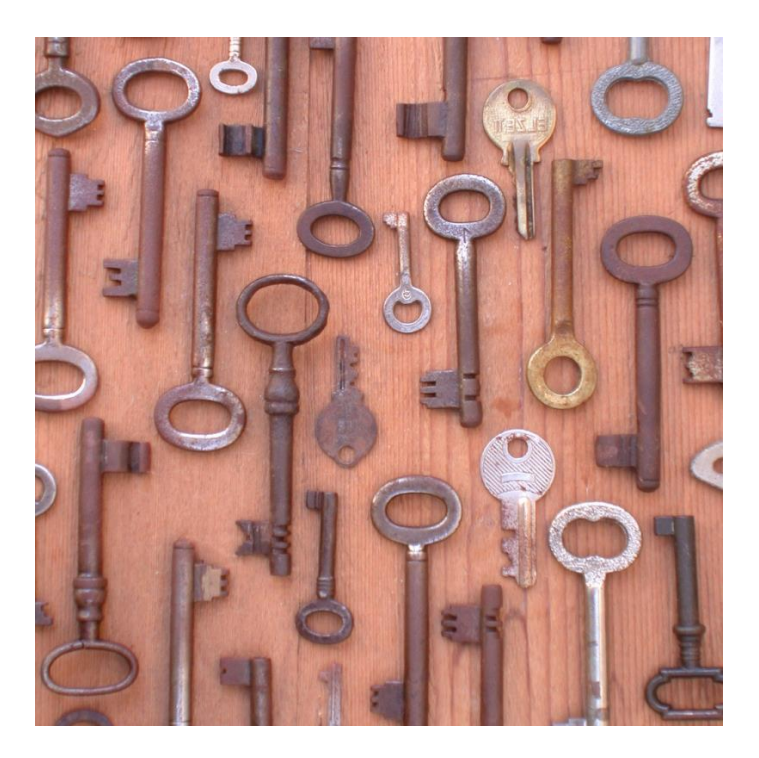

### Who Uses Active Directory?

FORTUNE 500 COMPANIES

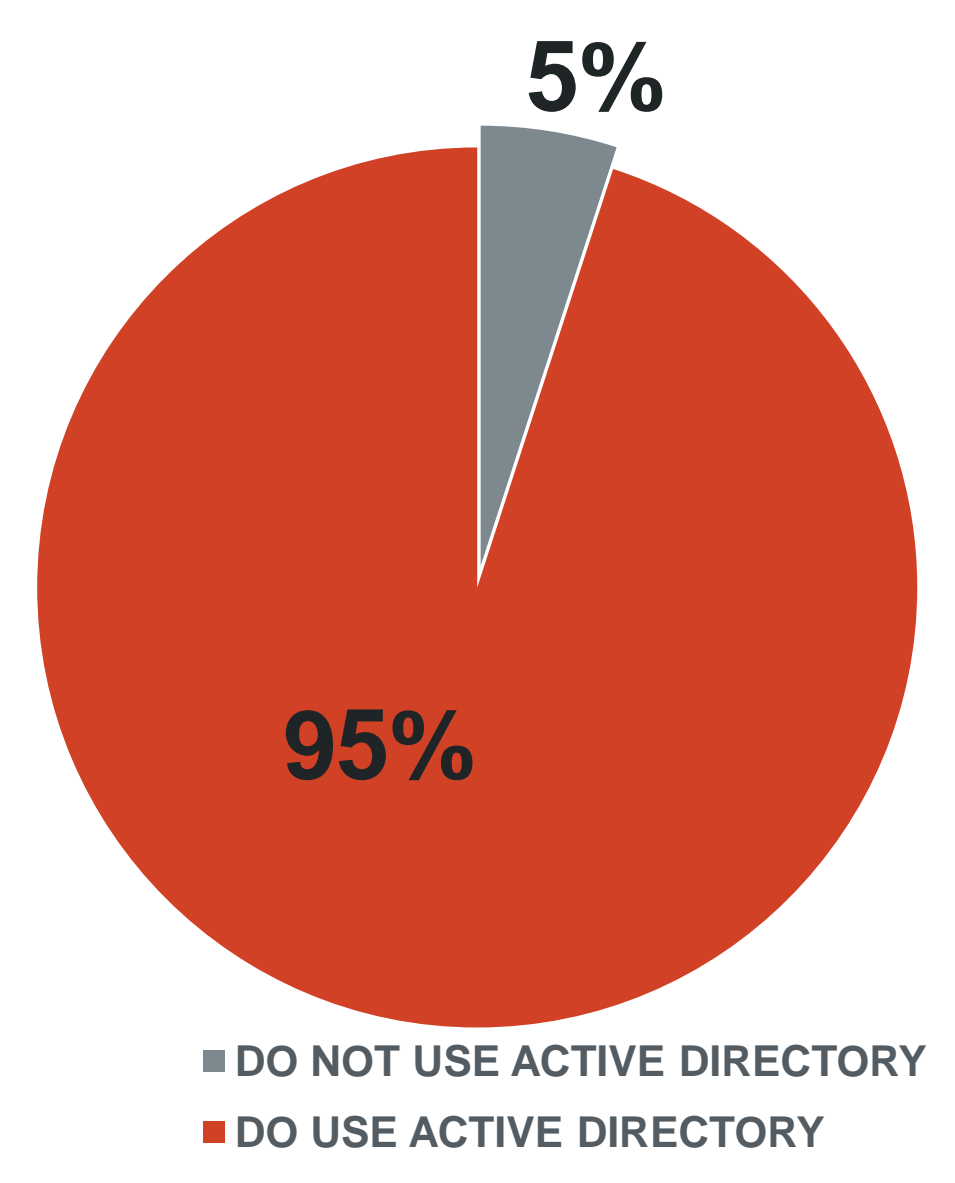

### EXPLOIT INTRO

WHAT IS IT?

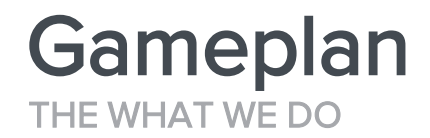

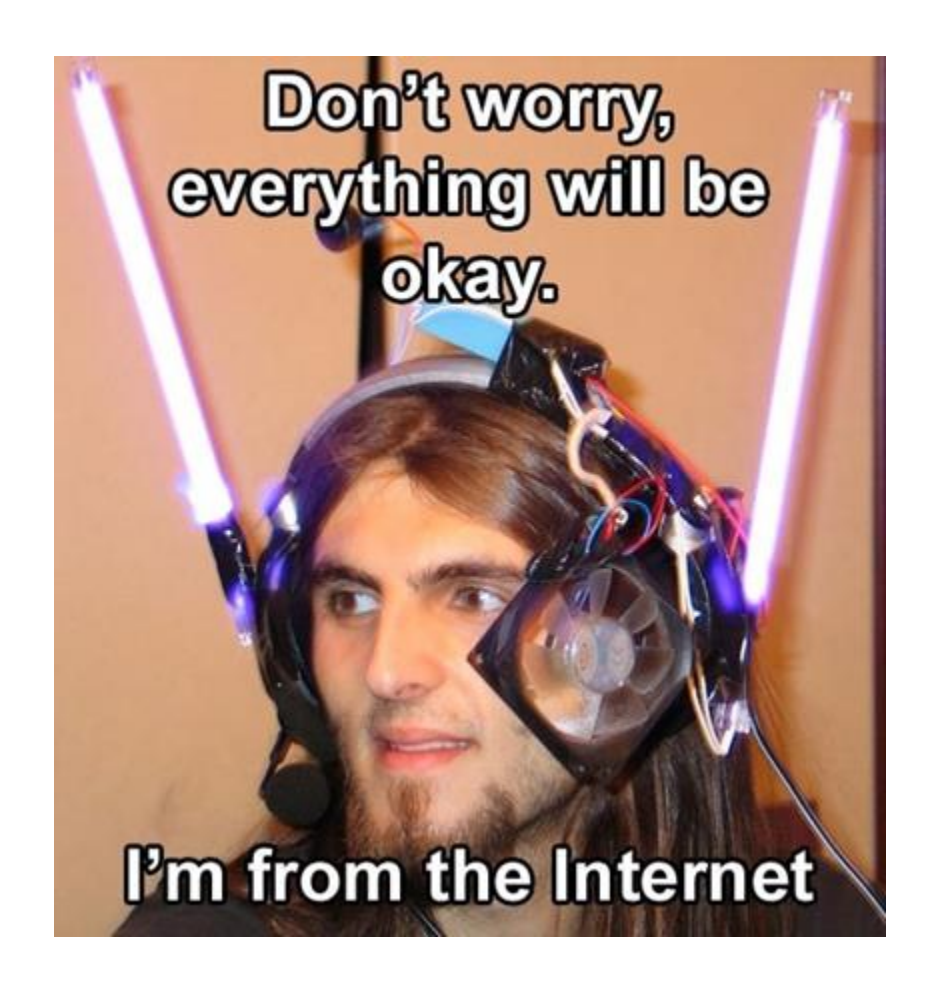

### WHY WE DO IT Loot

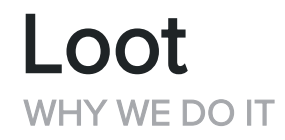

# Everything.

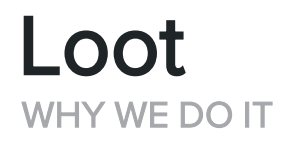

# Everything.

- PCI Data
- Intellectual Property
- Customer Information
- Employee Information
- Emails
- Database Servers
- Log files
- Document Stores

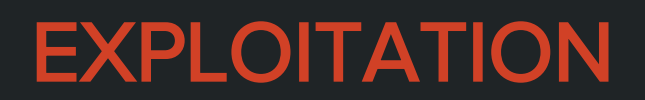

STEP BY STEP

### AKA OUR PLAYGROUND The Network

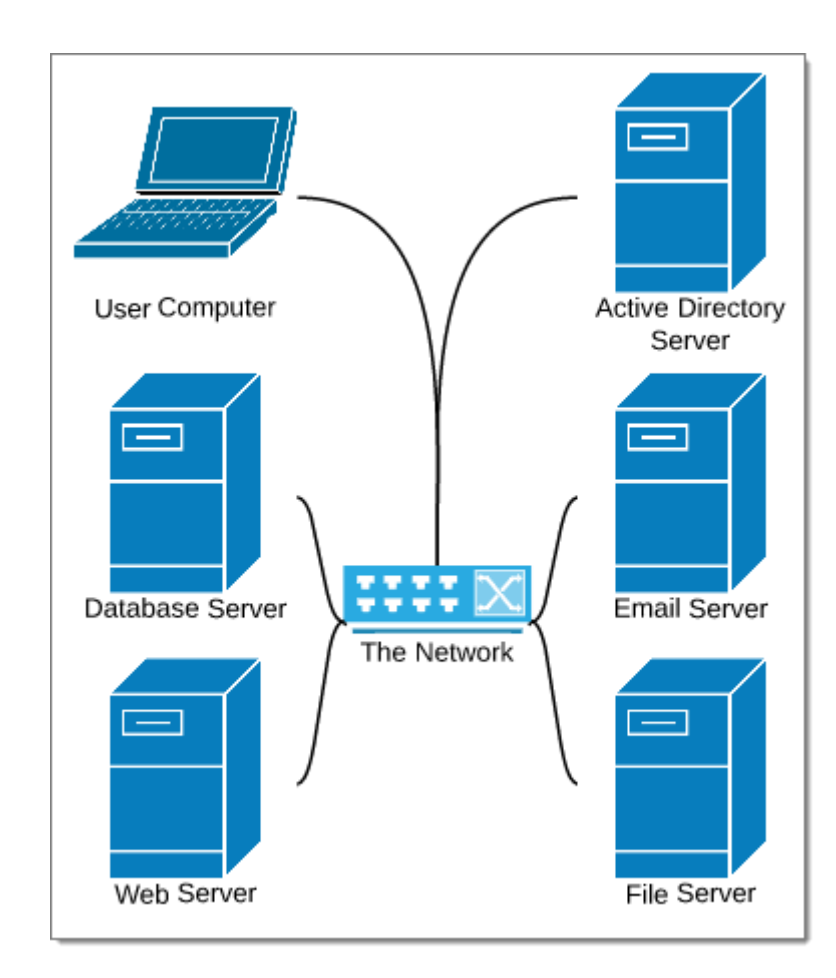

### POINT A Setting The Stage

- An unprivileged user on a client machine
- Unable to perform local privilege escalation

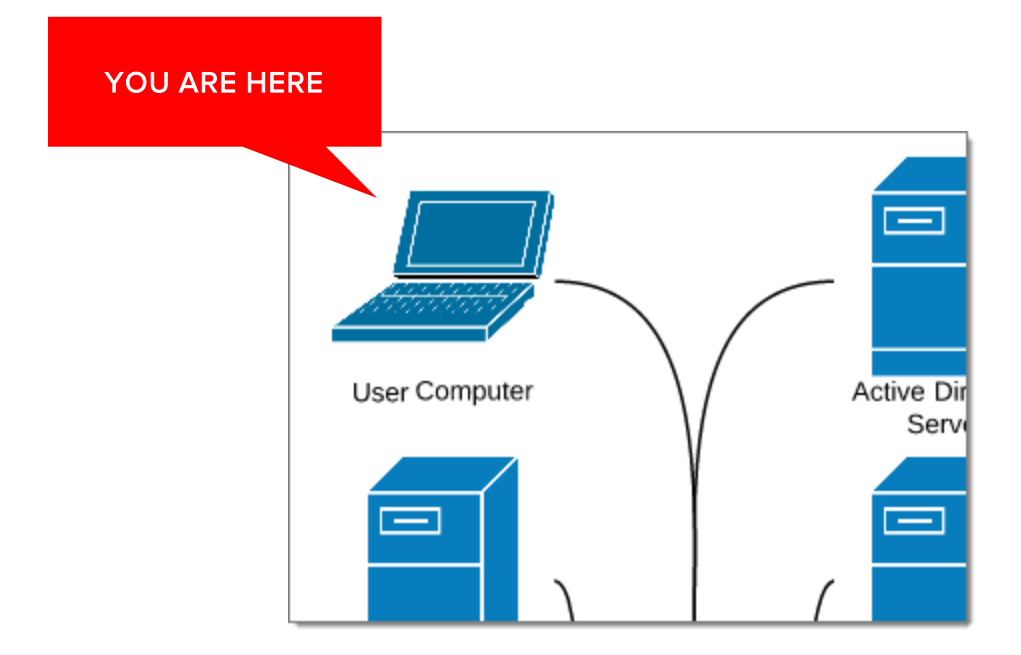

## Obtain Local Admin

MS14-025

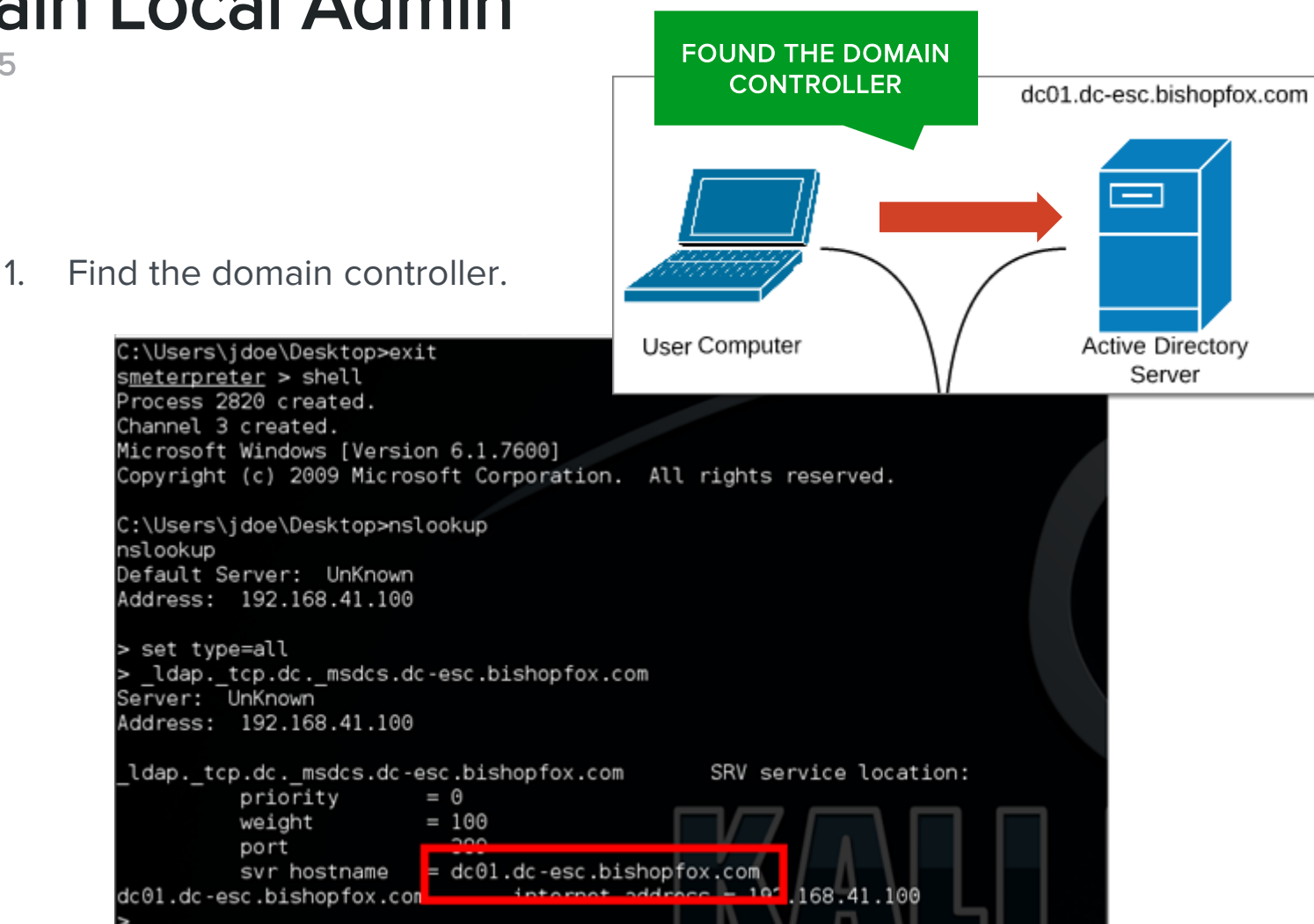

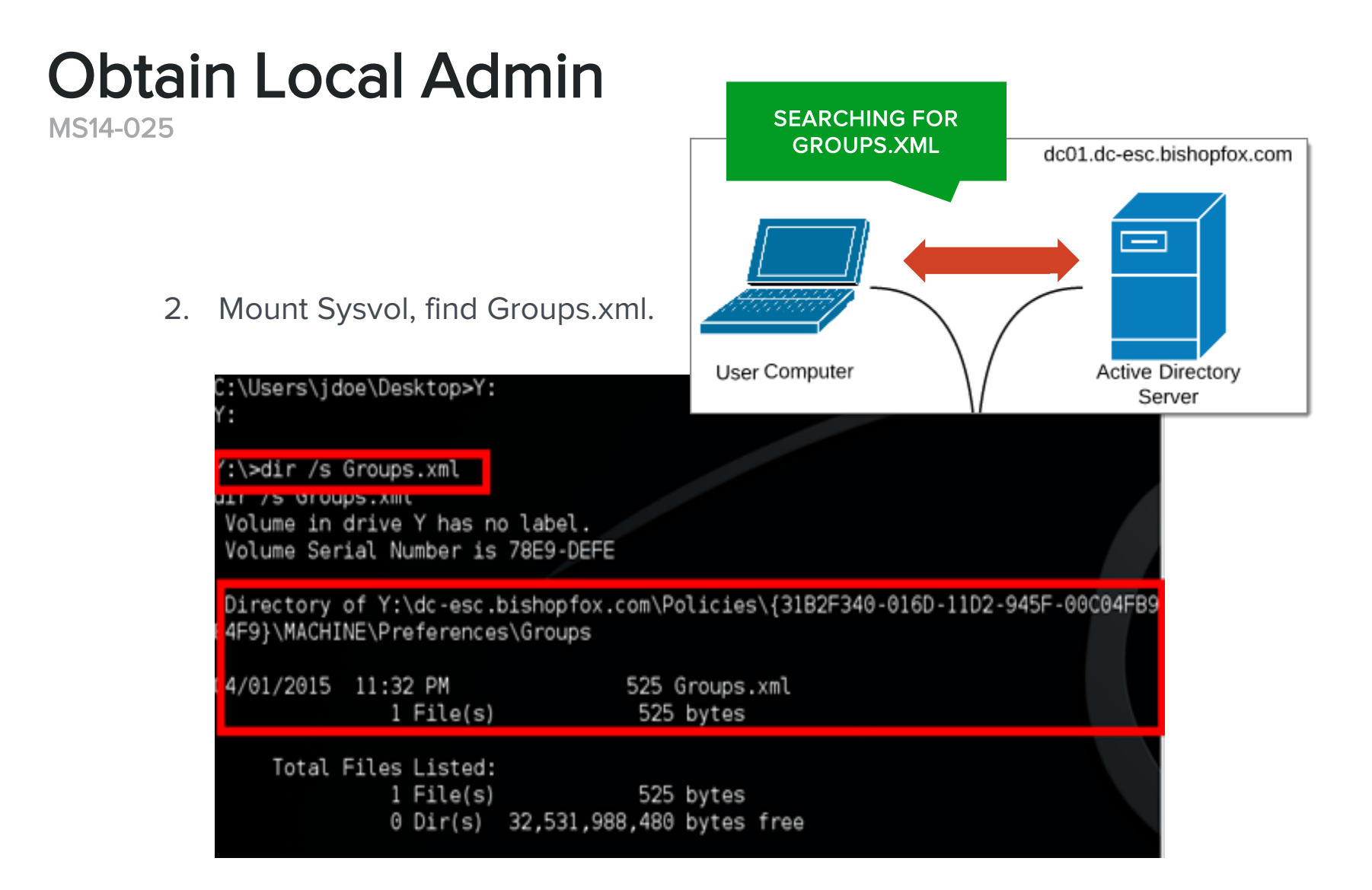

## Obtain Local Admin

MS14-025

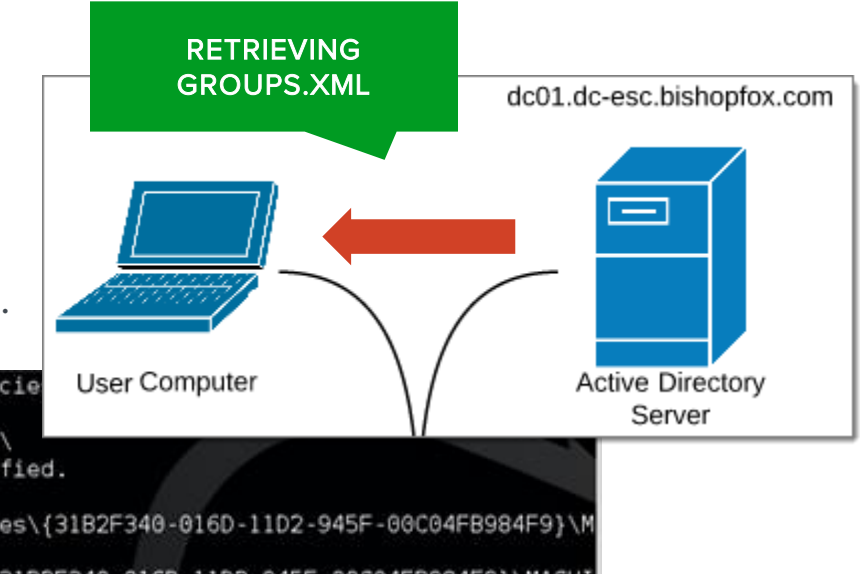

3. Pull password from Groups.xml.

Y:\>type Y:\dc-esc.bishopfox.com\Policie

type Y:\dc-esc.bishopfox.com\Policies\ The system cannot find the file specified.

Y:\>cd Y:\dc-esc.bishopfox.com\Policies\{31B2F340-016D-11D2-945F-00C04FB984F9}\M ACHINE\Preferences\Groups

cd Y:\dc-esc.bishopfox.com\Policies\{31B2F340-016D-11D2-945F-00C04FB984F9}\MACHI NE\Preferences\Groups

Y:\dc-esc.bishopfox.com\Policies\{31B2F340-016D-11D2-945F-00C04FB984F9}\MACHINE\ Preferences\Groups>type Groups.xml

type Groups.xml

<?xml version="1.0" encoding="utf-8"?>

<Groups clsid="{3125E937-EB16-4b4c-9934-544FC6D24D26}"><User clsid="{DF5F1855-51 E5-4d24-8B1A-D9BDE98BA1D1}" name="administrator" image="2" changed="2015-04-02 0 5:32:01" uid="{0A89DDC5-B994-4FE6-9204-41DEDB1D23C4}"><Properties action="U" new Name="administrator" fullName="Administrator" description="Local Administrator" cpassword="jyDAlvkU2/o8xlAq8f3qAD2j5ZlFClSE04haKEjuAgY"" hangeLogon="0" noChange =Wd%meverExpires="i%=acctUisabled="U%wuserName=Wadministrator"/></User> </Groups>

Y:\dc-esc.bishopfox.com\Policies\{31B2F340-016D-11D2-945F-00C04FB984F9}\MACHINE\ Preferences\Groups>

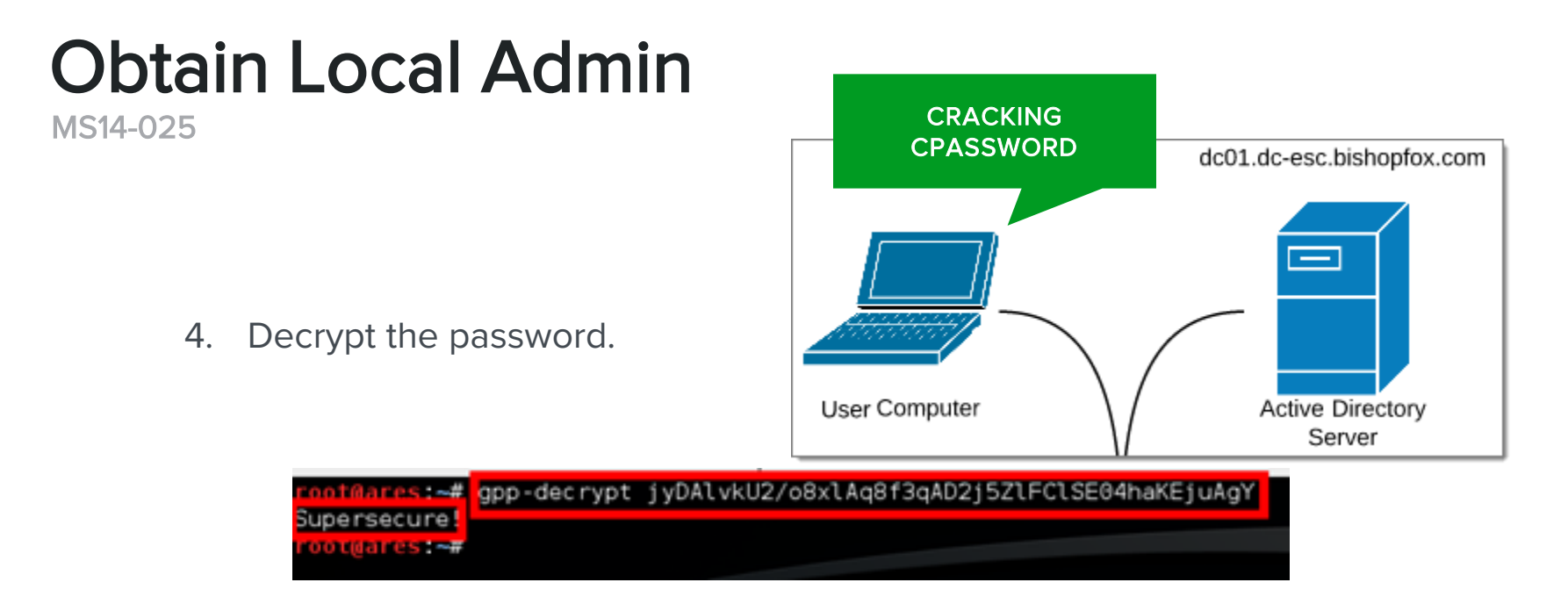

Cleartext Local Admin Password:

Supersecure!

### Obtain Local Admin

MS14-025

- All User Machines
- Maybe Production Servers?
- Maybe QA Servers?

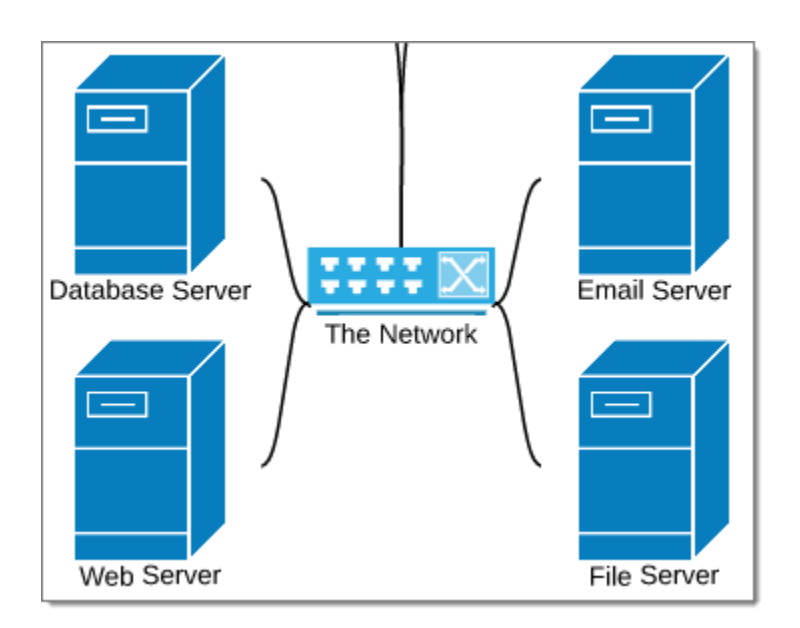

### DOWN THE RABBIT HOLE Pivot

### What next?

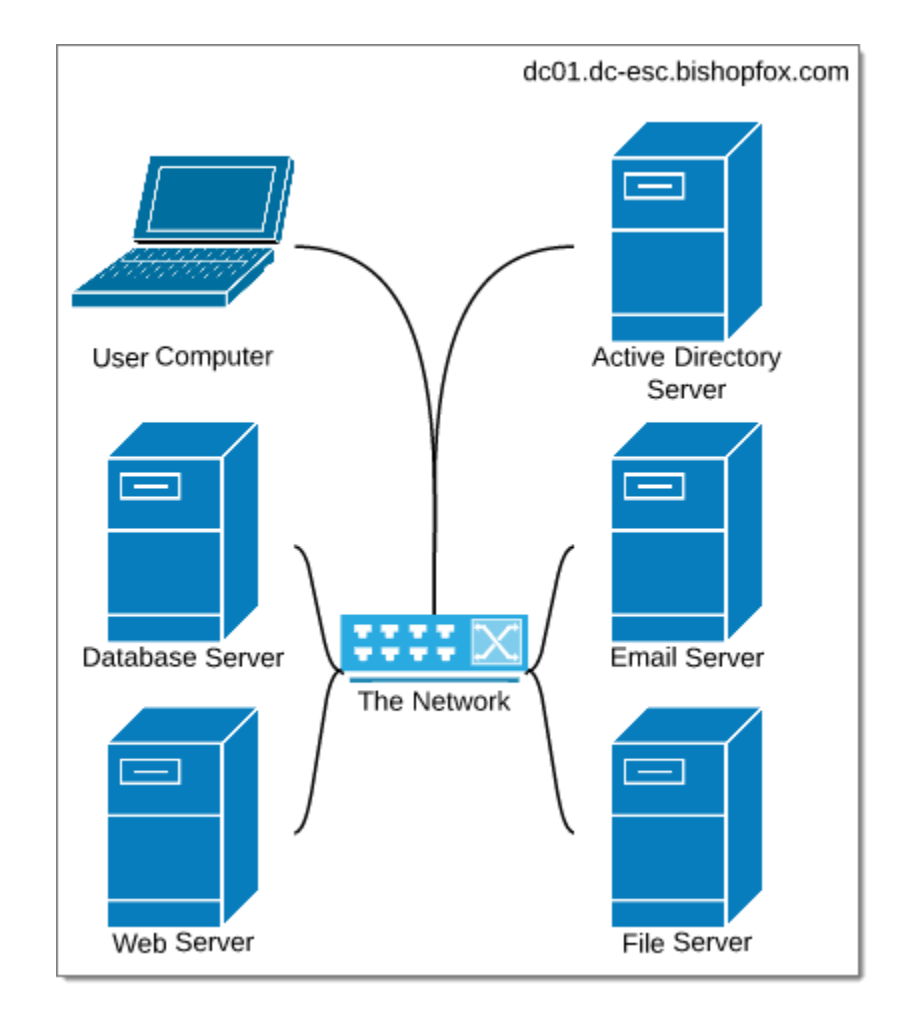

### DOWN THE RABBIT HOLE Pivot

Find an infrastructure server.

- Web
- File
- Database

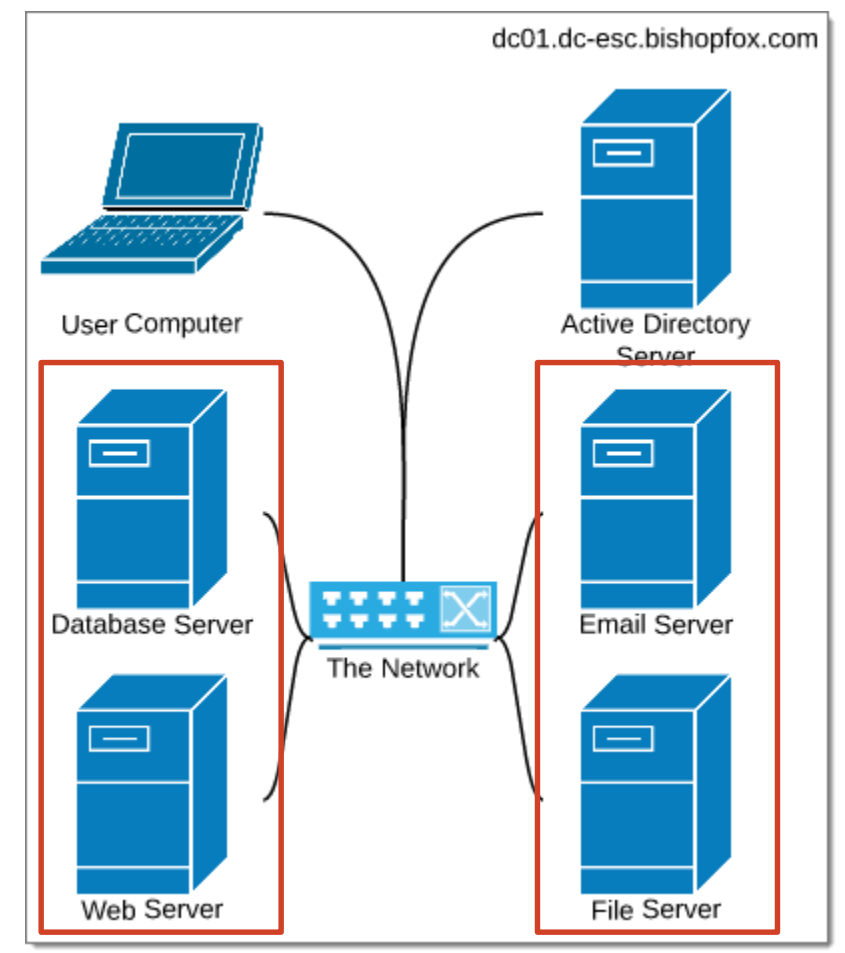

### DOWN THE RABBIT HOLE Pivot

Find an infrastructure server.

- Web
- File
- Database

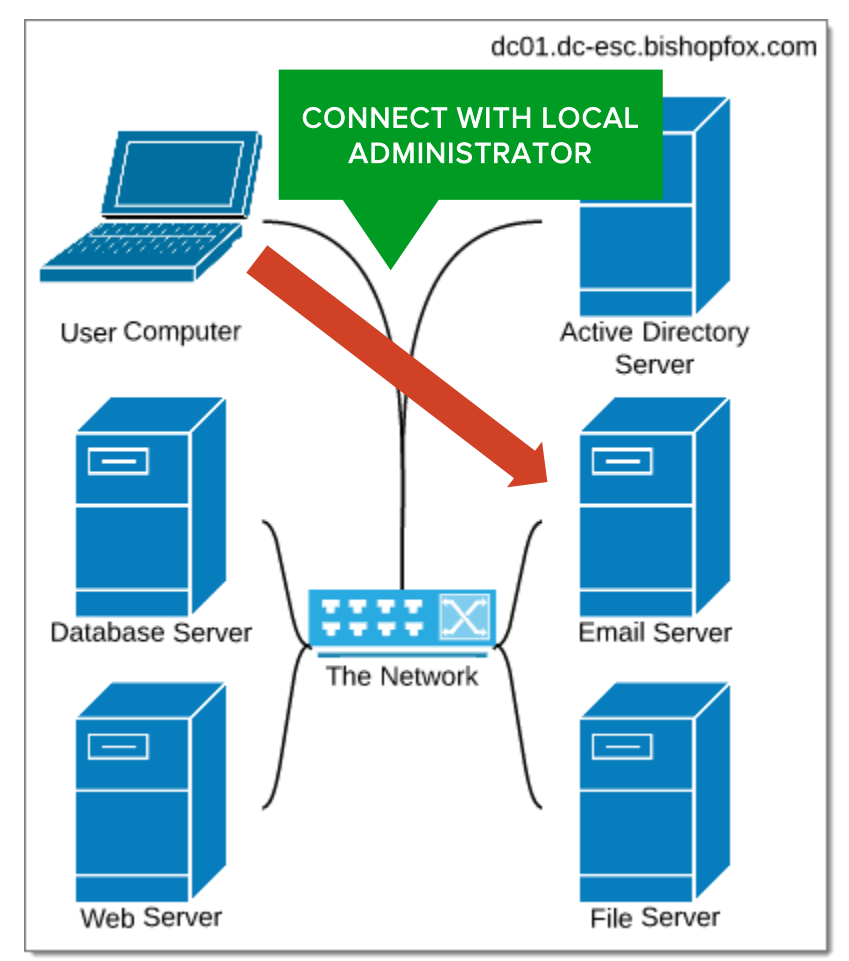

### EXTRACT PASSWORD FROM LSASS.EXE Win

### Recover the clear text password.

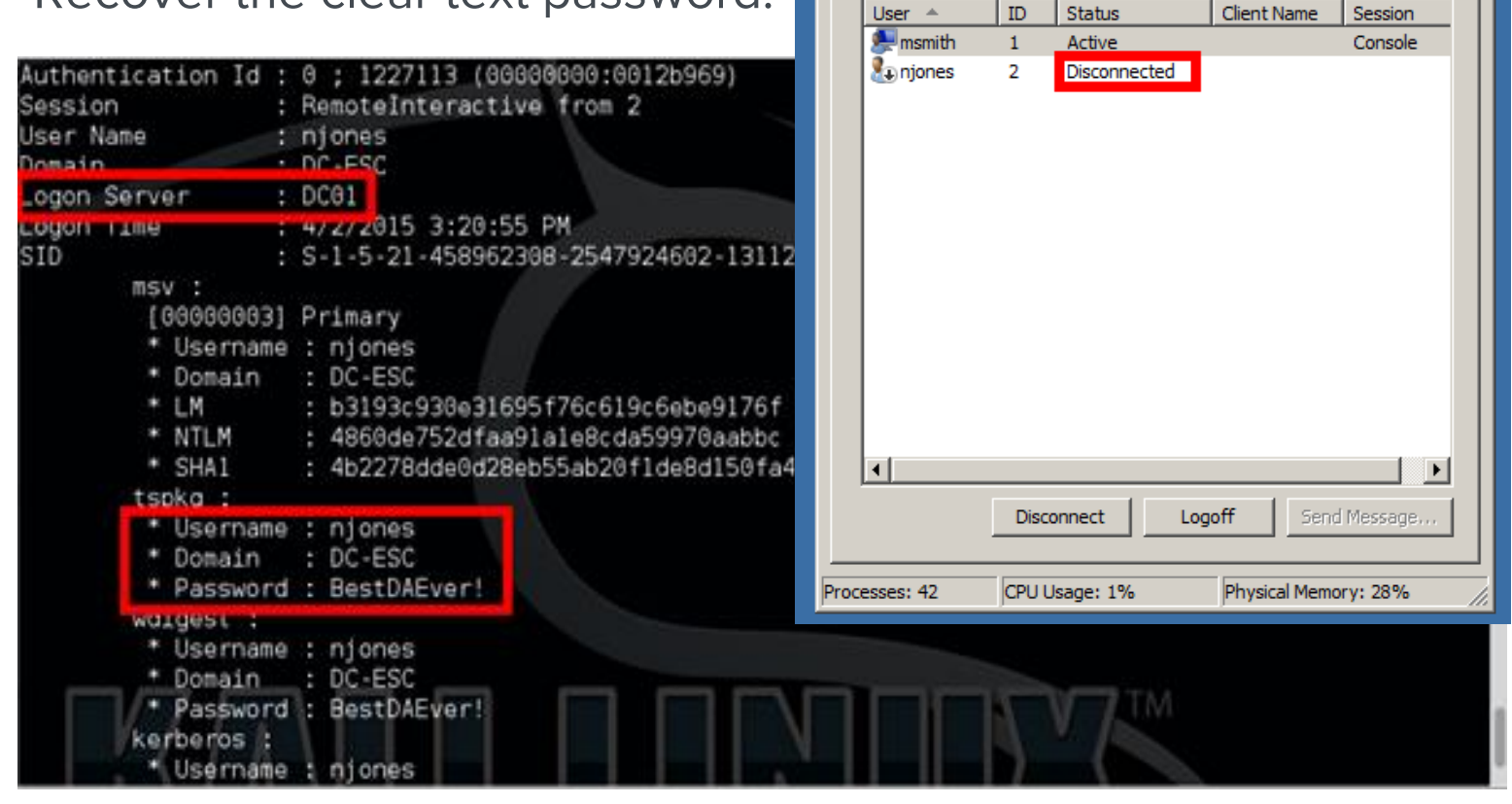

**Windows Task Manager** 

Applications | Processes | Services | Performance | Networking Users

File Options View Help

 $-10x$ 

### EXPLOIT RESULTS

WHAT WE GOT

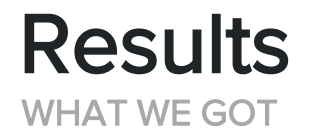

- Domain Controller Hostname/IP
- Domain Administrator Username and Password

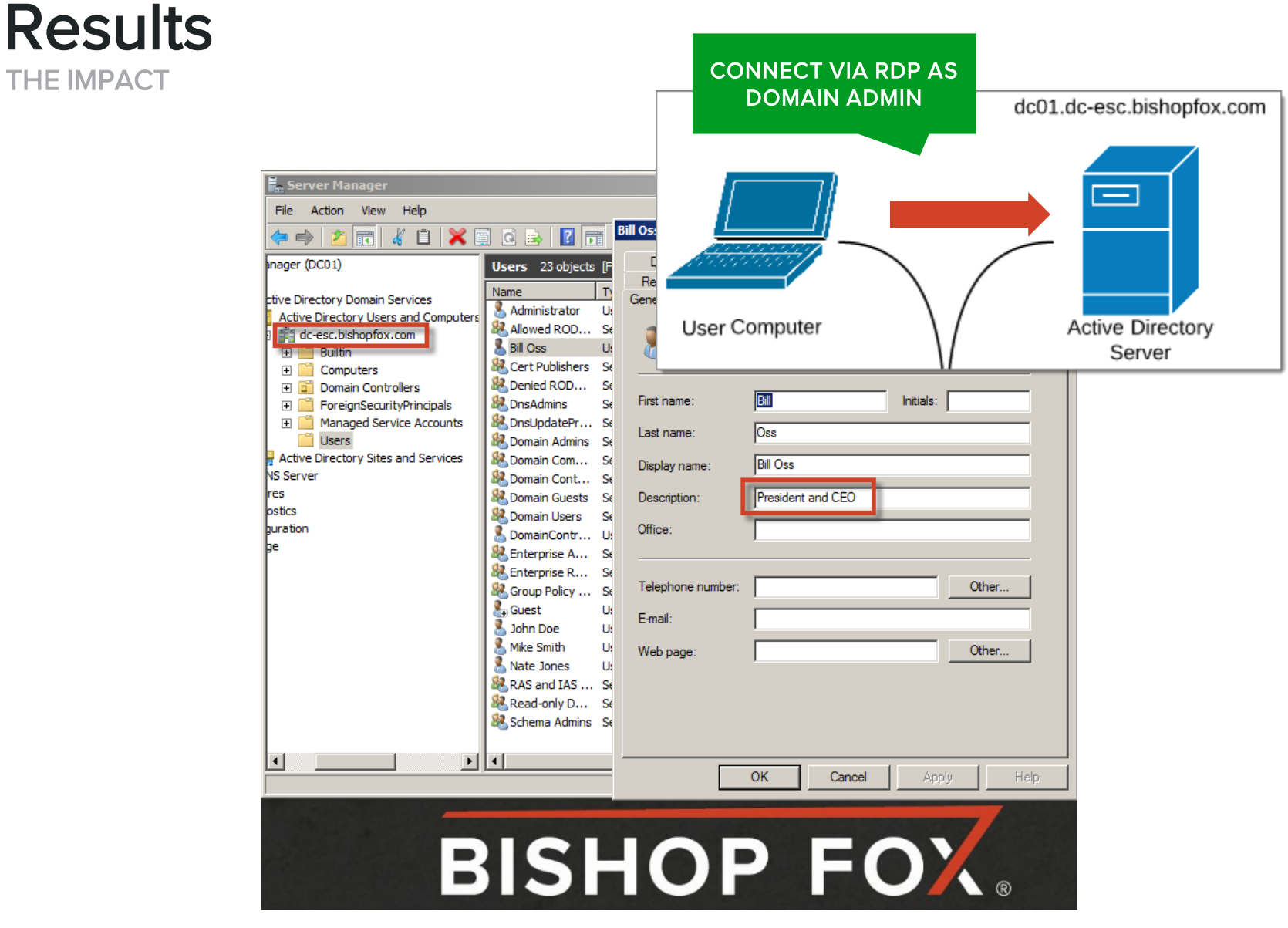

## EXPLOIT SUMMARY

WHAT DID WE DO AGAIN?

• We took over local administrator account

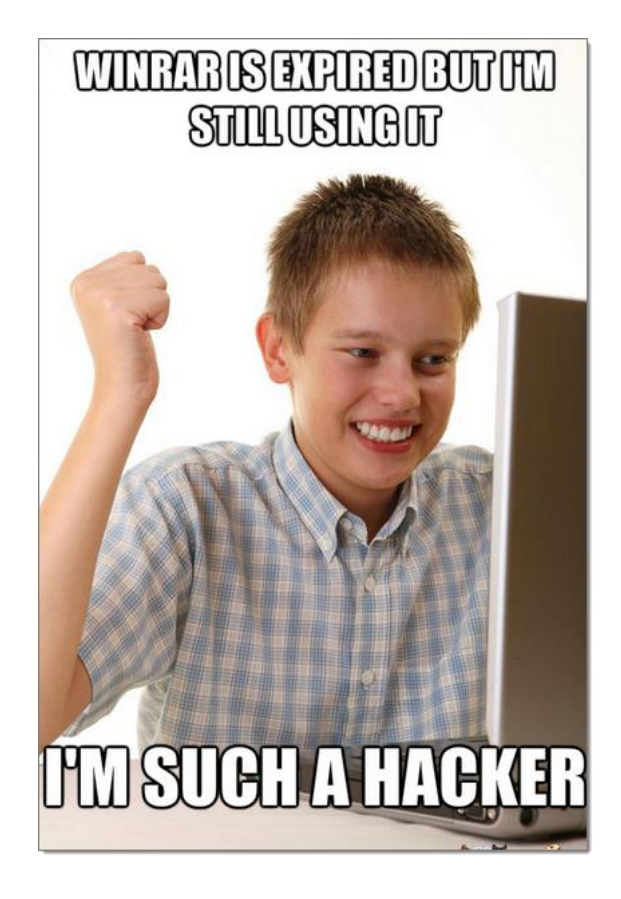

## EXPLOIT SUMMARY

WHAT DID WE DO AGAIN?

- We took over local administrator account.
- We pivoted through the network.

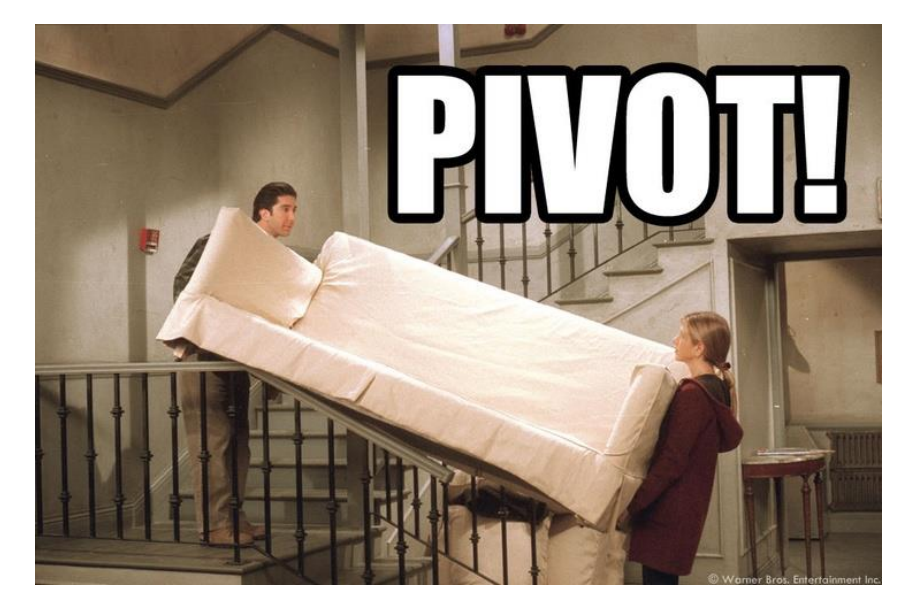

## EXPLOIT SUMMARY

WHAT DID WE DO AGAIN?

- We took over local administrator account.
- We pivoted through the network.
- We took over the domain.

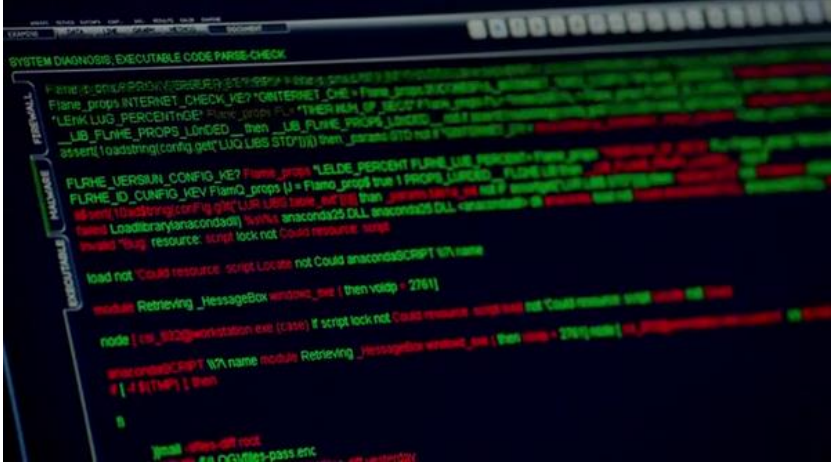

## WHO IS AFFECTED?

THE RUNDOWN

## Who is Affected?

WHO SHOULD BE AWARE

- Organizations following Microsoft guides for network setup
	- Especially those set up prior to May 2014
- Well-intentioned IT groups managing large networks
- Many large-scale Active Directory-based networks

### SHOULD I BEWARE Am I Vulnerable?

- Checking is simple
- Know what these issues are called:
	- MS014-025
	- Local Administrator password reuse
- Microsoft provides a script to check:
	- Get-SettingsWithCPassword.ps1
	- <https://support.microsoft.com/en-us/kb/2962486>

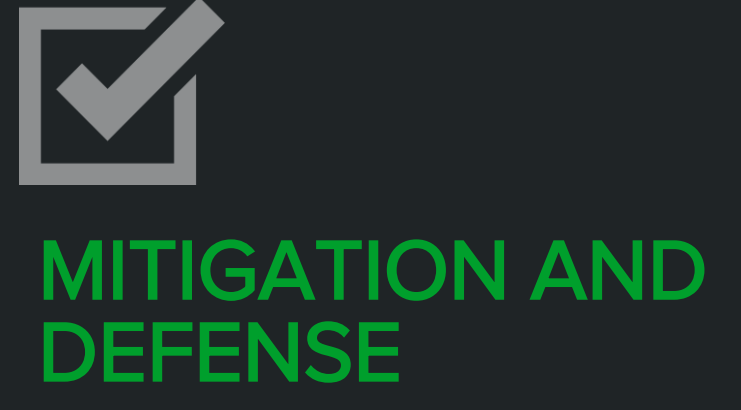

THE OTHER SIDE

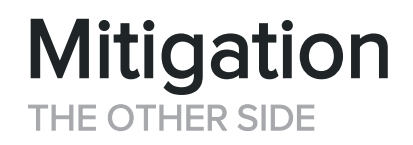

- First Steps
	- Stop using Insecure Group Policy features
- Next Steps
	- Start managing local administrator passwords effectively

## Mitigation: First Steps

FOR THE OVERWORKED IT PROFESSIONAL

- Stop using insecure Group Policy features.
- Goals:
	- Fixing this issue
	- Minimizing effort

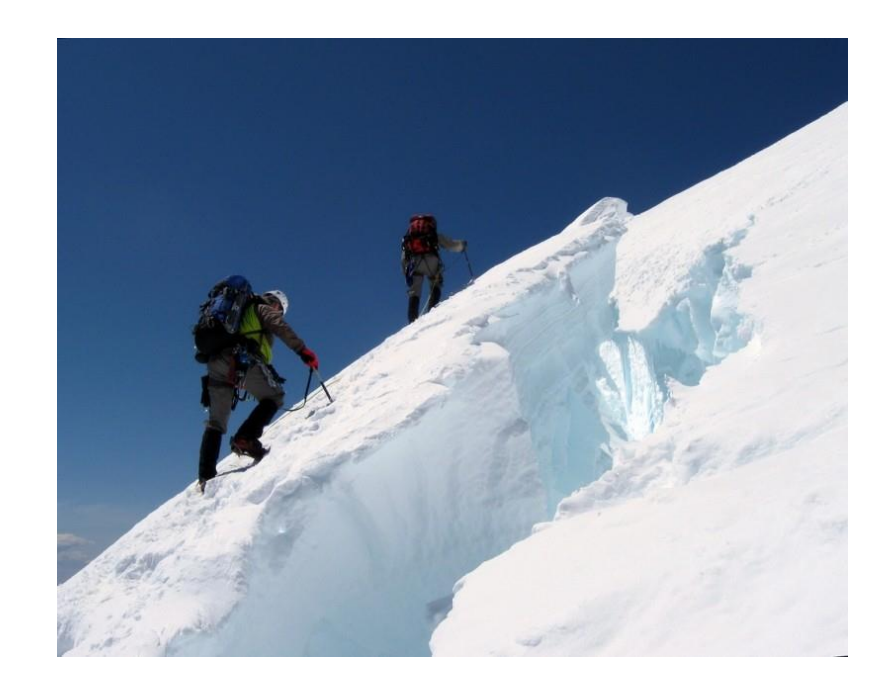

## Finding the Problems

FOR THE OVERWORKED IT PROFESSIONAL

.\Get-SettingsWithCPassword.ps1 –path "C:\Windows\SYSVOL\domain" | Format-List

: User mapped drive GPOName Preference : G: Path : User Configuration -> Preferences -> Windows Settings -> Drive Maps GPOName : Local User and Task Preference: Administrator (built-in) : User Configuration -> Preferences -> Control Panel Settings -> Local Users Path GPOName : Local User and Task Preference : cmd : User Configuration -> Preferences -> Control Panel Settings -> Scheduled Tasks Path GPOName : Computer service Preference : computer service : Computer Configuration -> Preferences -> Control Panel Settings -> Services Path

Script Located Here:<https://support.microsoft.com/en-us/kb/2962486>

## Fixing the Problems

FOR THE OVERWORKED IT PROFESSIONAL

- Use the Group Policy Management Console (GPMC).
- Open the preference the contains the Cpassword.
- Change the action to Delete or Disable.
- Click OK to save the changes.
- Wait for the Group Policy to propagate.
- After propagation, delete the preference.
- Repeat until the script returns nothing.

More information here:<https://support.microsoft.com/en-us/kb/2962486>

## Mitigation: Next Steps

SECURE AND PROUD

- Start managing local administrator passwords effectively.
- Goals:
	- Have different local administrator password for each host.
	- Use existing management interfaces (Powershell, GPO).
	- Have low ongoing maintenance.

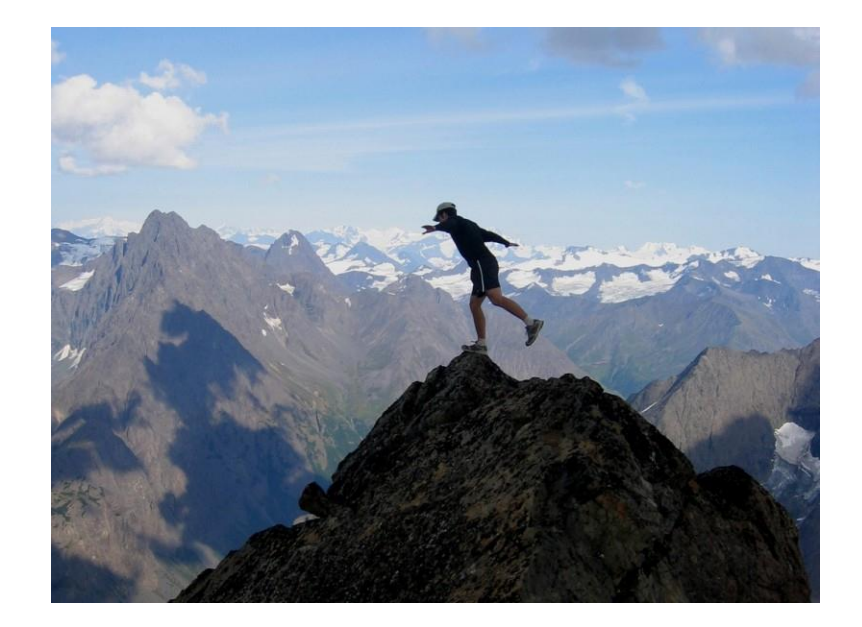

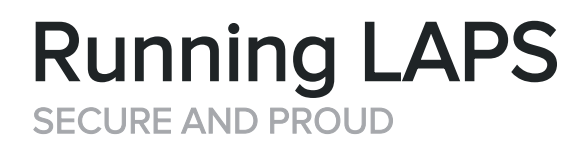

- Microsoft Local Administrator Password Solution (LAPS)
	- Released in May 2015
	- Randomly generates passwords
	- Works with existing GPO
	- Helps mitigate against pivoting using the local administrator
	- Supported by Microsoft

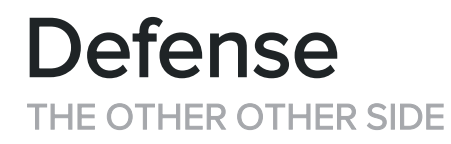

- Employee Education
	- General awareness of common issues
- Becoming Proactive
	- Heading off issues early

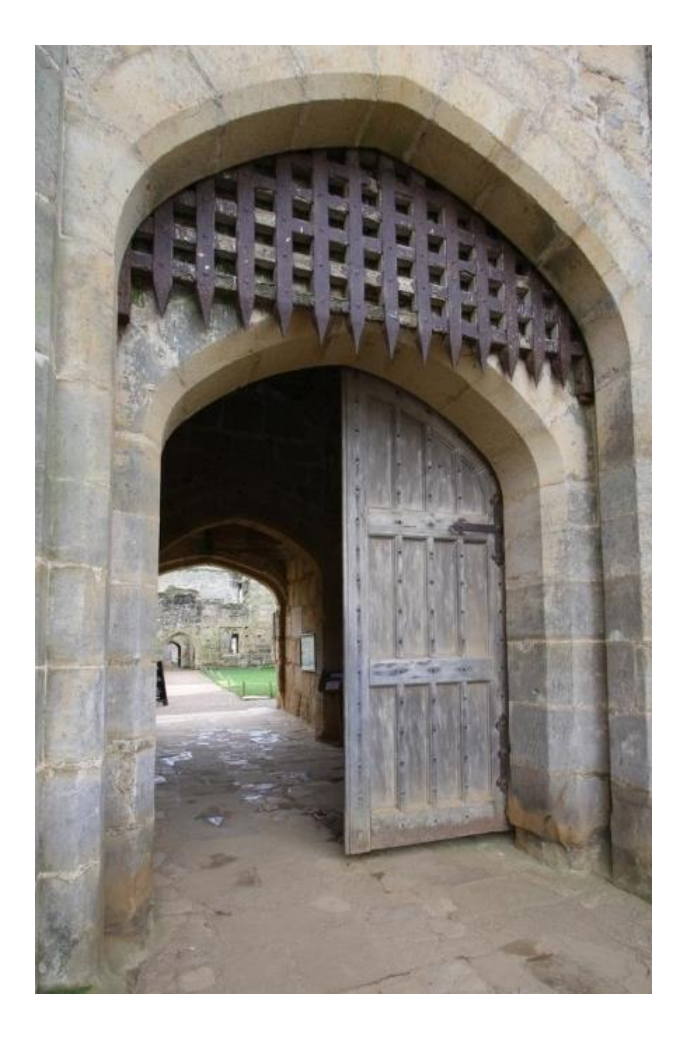

## Defense: Employee Education

HELPING PEOPLE UNDERSTAND

### Common issues

- Failing to log off Remote Desktop
- Reusing passwords
- Ignoring warnings designed to protect

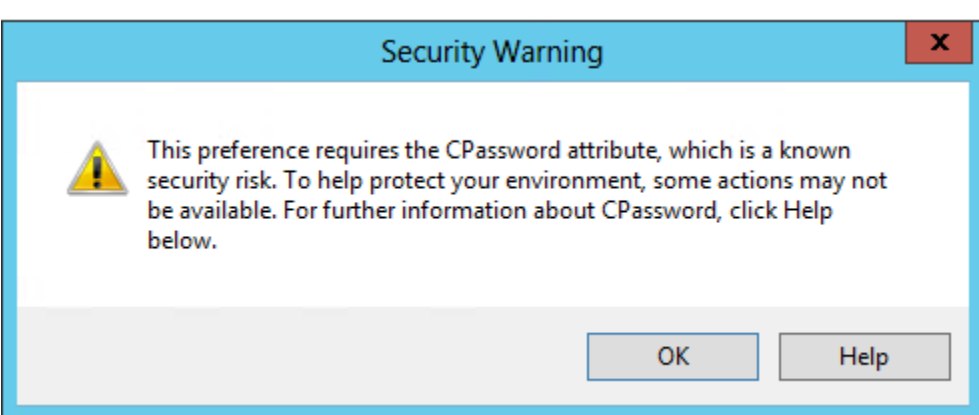

## Defense: Being Proactive

LOOKING AHEAD

- Patching Often
	- Patch Tuesday
- Keeping Up with Advisories
- Implementing Two-factor Authentication
- Creating Security-driven **Policies**
- Sticking to those Policies

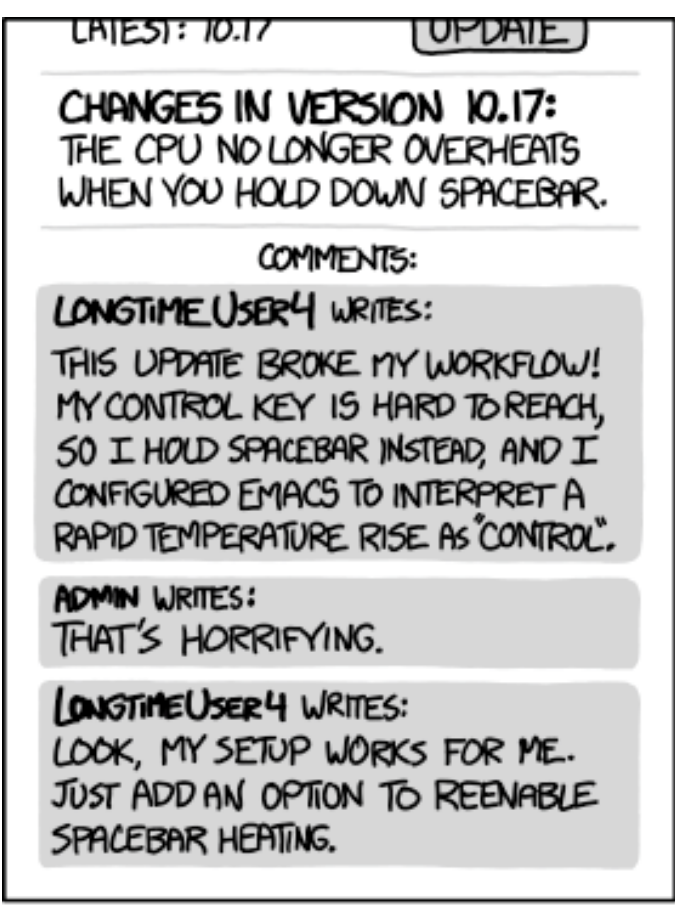

EVERY CHANGE BREAKS SOMEONE'S WORKFLOW.

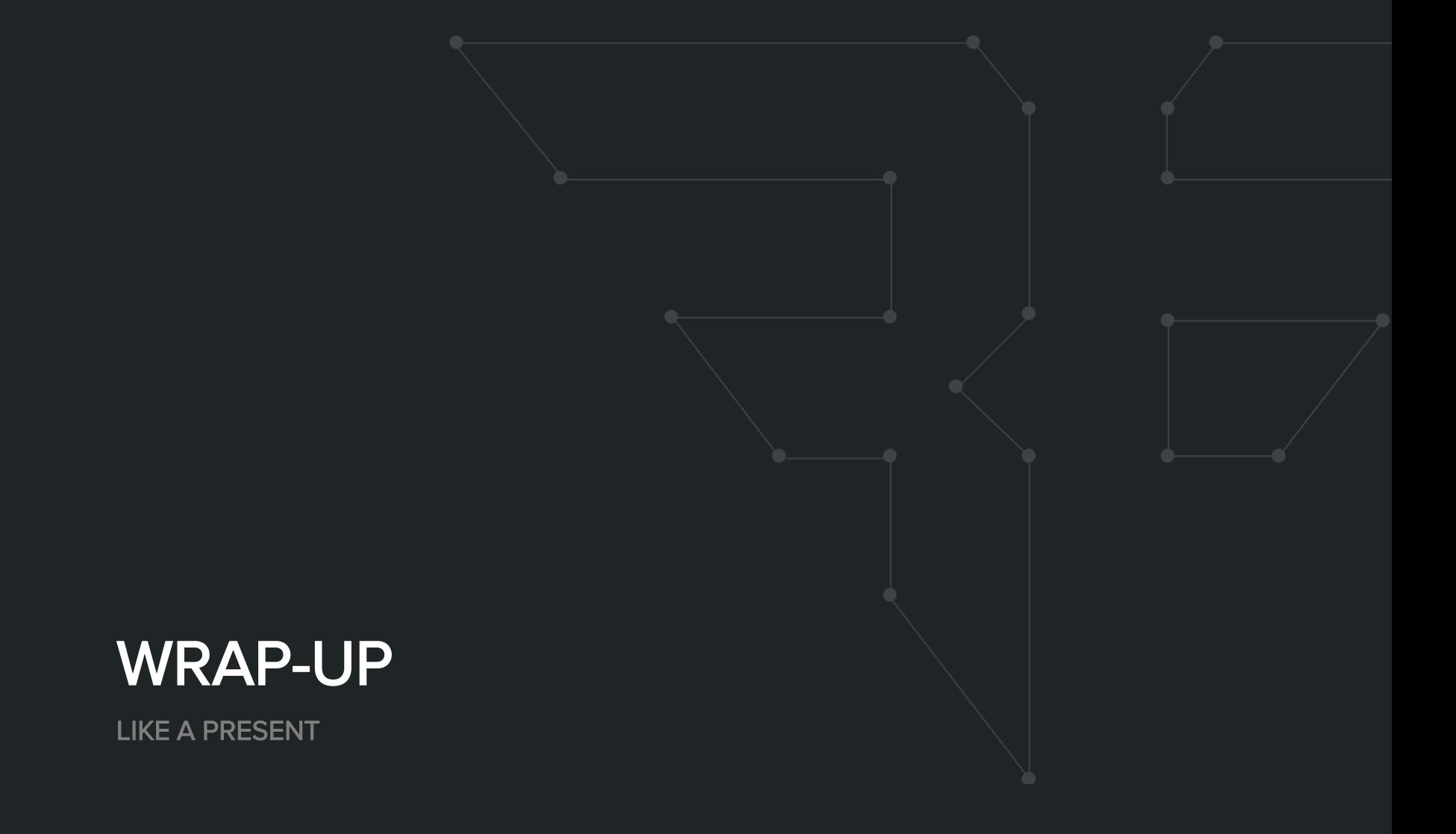

## Red Team Takeaways

IF I WERE A VULNERABILITY, WHERE WOULD I BE?

• Found in May 2014 and still a problem

## Red Team Takeaways

IF I WERE A VULNERABILITY, WHERE WOULD I BE?

- Found in May 2014 and still a problem
- Check for this immediately.

## Red Team Takeaways

IF I WERE A VULNERABILITY, WHERE WOULD I BE?

- Found in May 2014 and still a problem
- Check for this immediately
- The "I Win" button

## Blue Team Takeaways

TL;DR

• Keep up with Advisories.

### TL;DR Blue Team Takeaways

- Keep up with Advisories.
- Fix issues quickly.

### TL;DR Blue Team Takeaways

- Keep up with Advisories.
- Fix issues quickly.
- Do not reuse your Local Administrator password.

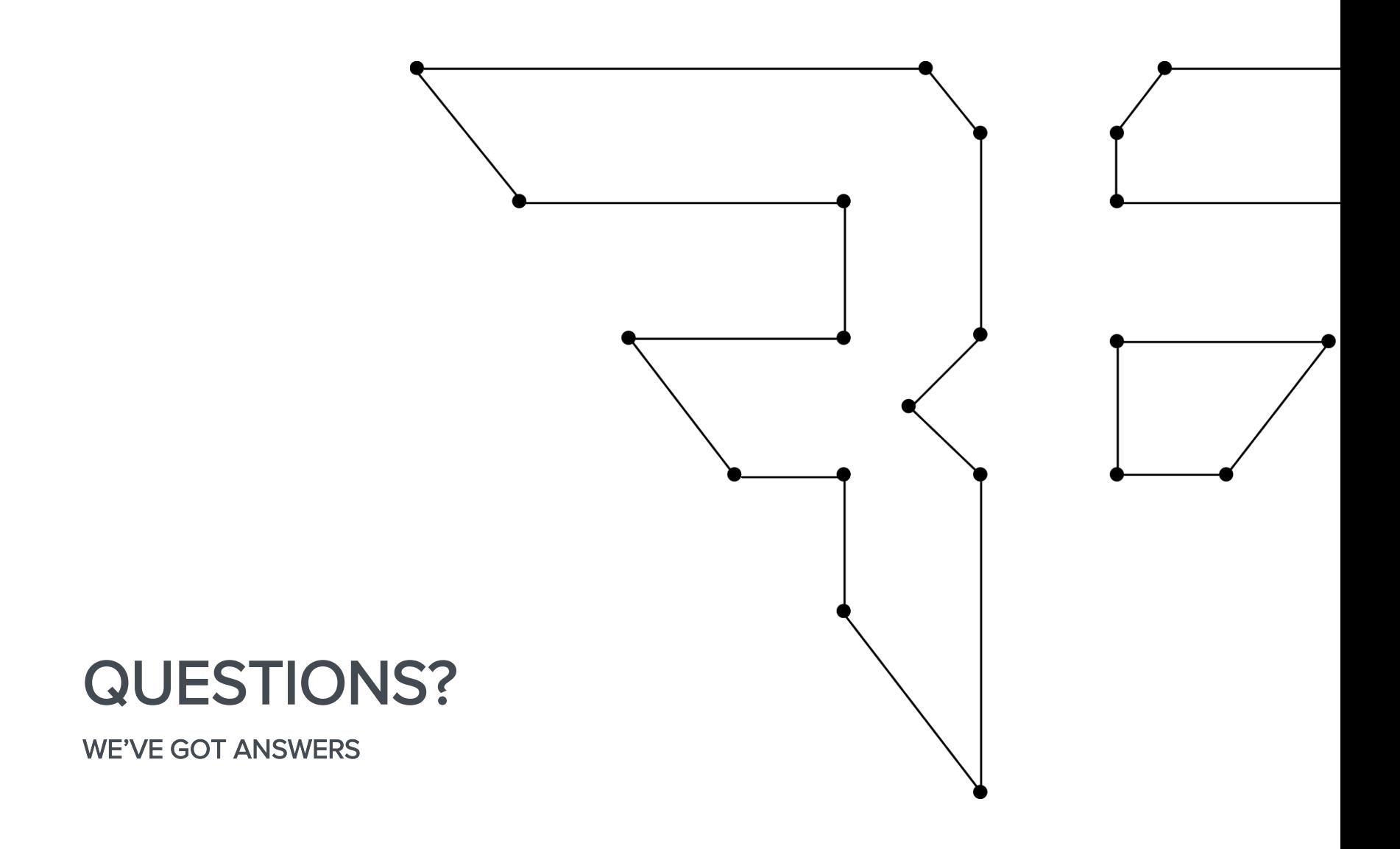

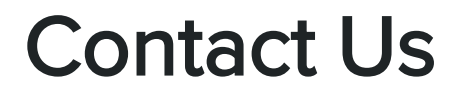

### @BISHOPFOX

FACEBOOK.COM/BISHOPFOXCONSULTING

LINKEDIN.COM/COMPANY/BISHOP-FOX

GOOGLE.COM/+BISHOPFOX

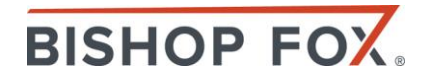

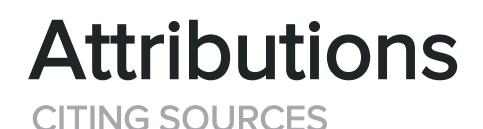

Quotes and Data

[http://download.microsoft.com/download/D/4/F/D4F4BEAD-22FA-4094-9D60-](http://download.microsoft.com/download/D/4/F/D4F4BEAD-22FA-4094-9D60-CC9F2B640CCB/MS_InfoSec-ACE_Services_Active_Directory_Security_Review_Datasheet.pdf) CC9F2B640CCB/MS\_InfoSec-ACE\_Services\_Active\_Directory\_Security\_Review\_Datasheet.pdf

<http://www.infosecurity-magazine.com/news/active-directory-flaw-could/>

Images

[http://foter.com](https://www.flickr.com/photos/simonov/3629246570/)

<https://www.flickr.com/photos/13519089@N03/1380483002/>

<https://www.flickr.com/photos/simonov/3629246570/>

[https://www.flickr.com/photos/paxson\\_woelber/5434541912/](https://www.flickr.com/photos/paxson_woelber/5434541912/)

<https://www.flickr.com/photos/exfordy/3335770018/>

<https://xkcd.com/1172/>

Blog:

[http://www.bishopfox.com/blog/2015/09/the-active-directory-kill-chain-is-your-company](http://www.bishopfox.com/blog/2015/09/the-active-directory-kill-chain-is-your-company-at-risk/)at-risk/

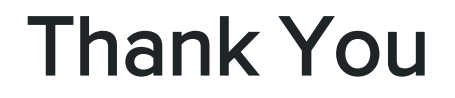

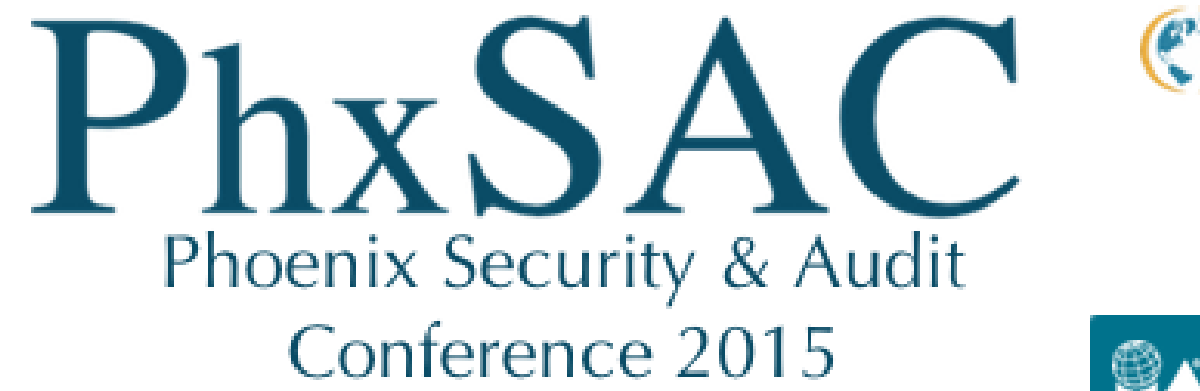

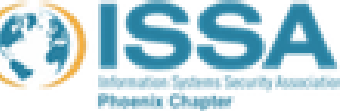

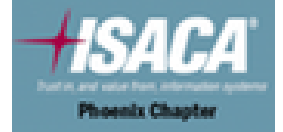

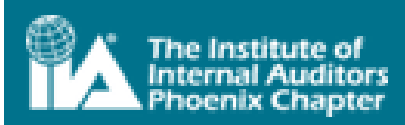

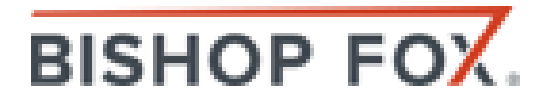